## **PACU View Toolbar**

Toolbar buttons access additional functionality. When you are in the PACU View tab, the PACU View toolbar is located just above the PACU View".

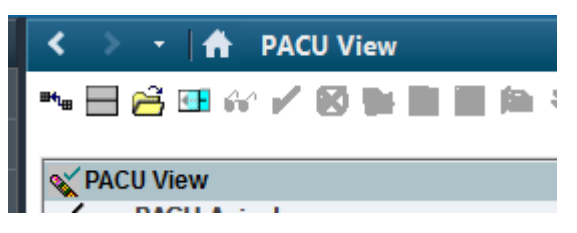